# CMSC201 Computer Science I for Majors

Lecture 05 – Decision Structures

#### Last Class We Covered

- Expressions
- Python's operators
  - Including mod and integer division
- The order of operations
- Different variables types
  - How to cast to a type
- Constants (and why using them is important)

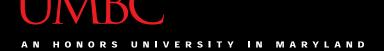

#### Any Questions from Last Time?

#### **UMBC**

# Today's Objectives

- To learn a bit about main()
- To learn more of Python's operators
  - Comparison operators
  - Logical operators
- To start covering decision structures
  - Using if and else
- Practice using the Boolean data type

# Quick Note about main ()

#### main()

- In Lab 2, we introduced the code
   def main():
   as the first line of code in our file
- main() is an example of a function
- We can use functions to organize our code

#### **Functions**

We'll cover functions in more detail later

- For now, think of them as something similar to a variable
  - Variables hold data
  - Functions hold code

# Calling main()

 With variables, we use the variable name to access the data they store

 We must do the same with functions like main(), using the function name to execute the code they store

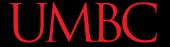

#### Using main() for Your Code

• From now on, use main() in your code:

```
declaring our main() function

def main():
    className = input("What class is this? ")
    print(className, "is awesome!")

main()
    calling our main() function
```

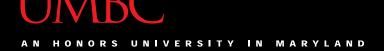

# Review: Control Structures & Operators

#### **Control Structures**

- What are the three control structures?
  - Sequential
  - Decision Making
    - Also known as "Selection"
  - Looping
    - Also known as "Repetition"
- (We can also call a function)

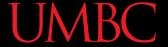

#### Control Structures: Flowcharts

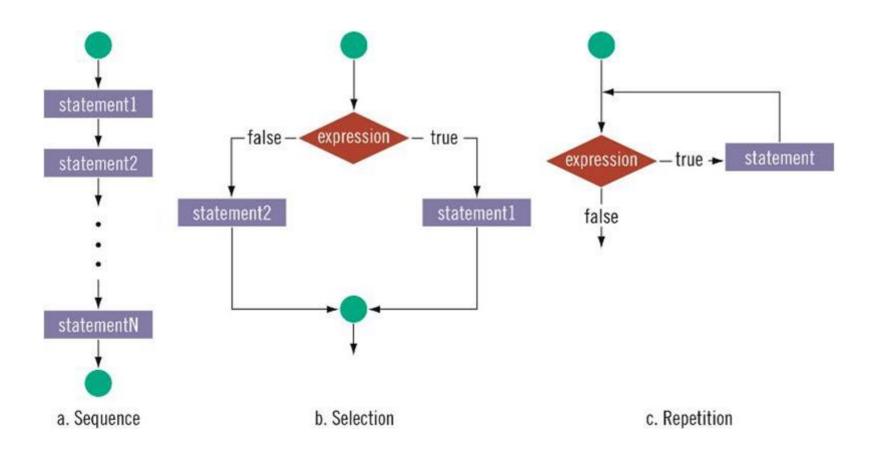

#### Types of Operators in Python

- Arithmetic Operators ✓
- Comparison (Relational) Operators
- Assignment Operators ✓
- Logical Operators
- Bitwise Operators
- Membership Operators
- Identity Operators

focus of today's lecture

# **Comparison Operators**

#### Vocabulary

- Comparison operators
- Relational operators
- Equality operators
  - Are all the same thing

• Include things like >, >=, <, <=, ==, !=

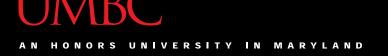

#### Vocabulary

- Logical operators
- Boolean operators
  - Are the same thing

Include and, or, and not

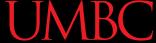

#### **Comparison Operators**

- Always return a Boolean result
  - -True or False
  - Indicates whether a relationship holds between their operands

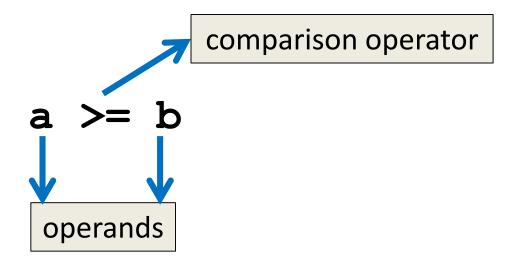

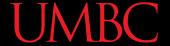

#### Comparison Examples

What are the following comparisons asking?

— Is a greater than or equal to b?

– Is a equivalent to b?

#### List of Operators

| Operation | Meaning               |
|-----------|-----------------------|
| <         | strictly less than    |
| <=        | less than or equal    |
| >         | strictly greater than |
| >=        | greater than or equal |
| ==        | equal                 |
| !=        | not equal             |

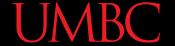

# Comparison Examples (Continued)

What do these evaluate to if

$$a = 10$$
 and  $b = 20$ ?

- Is a greater than or equal to b?
- Is 10 greater than or equal to 20?
- FALSE

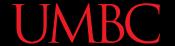

#### Comparison Examples (Continued)

What do these evaluate to if

```
a = 10 and b = 20?
```

```
a == b
```

- Is a equivalent to b?
- Is 10 equivalent to 20?
- FALSE

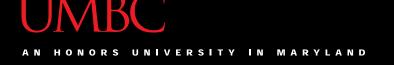

#### Comparison vs Assignment

- A common mistake is to use the assignment operator (=) in place of the relational (==)
  - This is a very common mistake to make!
- This type of mistake <u>does</u> trigger an error in Python, but you may still make it on paper!

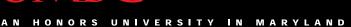

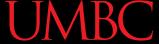

#### Equals vs Equivalence

- What does a = b do?
  - -Sets a equal to b
  - Replaces a's value with the value of b

- What does a == b do?
  - -Checks if **a** is equivalent to **b**

#### **Evaluating to Boolean Values**

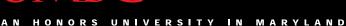

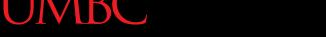

# Comparison Operators and Simple Data Types

Examples:

```
8 < 15
             evaluates to True
```

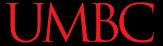

#### "Value" of Boolean Variables

- When we discuss Boolean outputs, we think
   True and False
- We can also think of it in terms of
   and 0

- True = 1
- False = 0

#### "Value" of Boolean Variables

- Other data types can also be seen as "True" or "False" in Python
- Anything empty or zero is False
  - "" (empty string), 0, 0.0
- Everything else is True
  - -81.3, 77, -5, "zero", 0.01
  - Even "0" evaluates to True

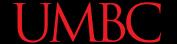

#### **Comparison Operation Examples**

```
Prints:
a = 10
b = 20
                      1 True 3
c = 30
bool1 = int(a == a)
bool2 = a >= 10
bool3 = (a == a) + (b == b) + (c == c)
print(bool1, bool2, bool3)
```

# **Logical Operators**

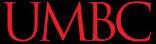

#### **Logical Operators**

- There are three logical operators:
  - and
  - -or
  - not
- They allow us to build more complex Boolean expressions
  - By combining simpler Boolean expressions

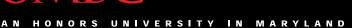

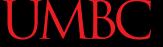

# Logical Operators – and

Let's evaluate this expression

$$bool1 = a and b$$

| Value of a | Value of b | Value of bool1 |
|------------|------------|----------------|
| True       | True       |                |
| True       | False      |                |
| False      | True       |                |
| False      | False      |                |

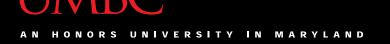

#### Logical Operators – and

Let's evaluate this expression

$$bool1 = a and b$$

| Value of a | Value of b | Value of bool1 |
|------------|------------|----------------|
| True       | True       | True           |
| True       | False      | False          |
| False      | True       | False          |
| False      | False      | False          |

• For a and b to be True, both a and b must be true

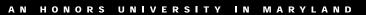

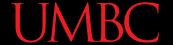

#### Examples of and

```
Prints:
a = 10
b = 20
                     True True True
c = 30
ex1 = a < b
ex2 = a < b and b < c
ex3 = a + b == c and b - 10 == a
      and c / 3 == a
print (ex1, ex2, ex3)
```

#### Logical Operators – or

Let's evaluate this expression

$$bool2 = a or b$$

| Value of a | Value of b | Value of bool2 |
|------------|------------|----------------|
| True       | True       |                |
| True       | False      |                |
| False      | True       |                |
| False      | False      |                |

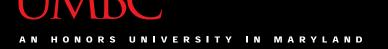

#### Logical Operators – or

Let's evaluate this expression

$$bool2 = a or b$$

| Value of a | Value of b | Value of bool2 |
|------------|------------|----------------|
| True       | True       | True           |
| True       | False      | True           |
| False      | True       | True           |
| False      | False      | False          |

• For a or b to be True, either a or b must be true

#### **Usage Example**

- Here's an easy way to remember how the and and or logical operators work
- In order to pass the class, you must have:
   (grade >= 80) and (cheating == False)
- For the grade to count for CMSC/CMPE majors:
   ltrGrade == "A" or ltrGrade == "B"

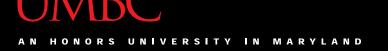

# Logical Operators - not

Let's evaluate this expression

$$bool3 = not a$$

| Value of a | Value of bool3 |
|------------|----------------|
| True       | False          |
| False      | True           |

 not a calculates the Boolean value of a and returns the opposite of that

#### UMBC

#### **Complex Expressions**

We can put multiple operators together!
 bool4 = a and (b or c)

- What does Python do first?
  - Computes (b or c)
  - Computes a and the result

# **Complex Expression Example**

bool4 = a and (b or c)

| Value of a | Value of b | Value of c | Value of bool4 |
|------------|------------|------------|----------------|
| True       | True       | True       |                |
| True       | True       | False      |                |
| True       | False      | True       |                |
| True       | False      | False      |                |
| False      | True       | True       |                |
| False      | True       | False      |                |
| False      | False      | True       |                |
| False      | False      | False      |                |

# **Complex Expression Example**

bool4 = a and (b or c)

| Value of a | Value of b | Value of c | Value of bool4 |
|------------|------------|------------|----------------|
| True       | True       | True       | True           |
| True       | True       | False      | True           |
| True       | False      | True       | True           |
| True       | False      | False      | False          |
| False      | True       | True       | False          |
| False      | True       | False      | False          |
| False      | False      | True       | False          |
| False      | False      | False      | False          |

40 www.umbc.edu

## Truth Table Layout

Truth tables follow a pattern for their values

| Value 1 | Value 2 | Value 3 | Answer |
|---------|---------|---------|--------|
| True    | True    | True    |        |
| True    | True    | False   |        |
| True    | False   | True    |        |
| True    | False   | False   |        |
| False   | True    | True    |        |
| False   | True    | False   |        |
| False   | False   | True    |        |
| False   | False   | False   |        |

**41** www.umbc.edu

# "Short Circuit" Evaluation

#### **Short Circuit Evaluation**

"and" statements short circuit as soon as an expression evaluates to False

"or" statements short circuit as soon as an expression evaluates to True

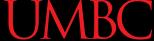

#### Short Circuiting – and

Notice that in the expression:

```
bool1 = a and (b or c)
```

- If a is False
- The rest of the expression doesn't matter
- Python will realize this, and if a is false won't bother with the rest of the expression

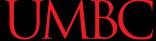

#### Short Circuiting – or

Notice that in the expression:

$$bool1 = a or (b or c)$$

- If a is True
- The rest of the expression doesn't matter
- Python will realize this, and if a is true won't bother with the rest of the expression

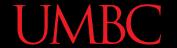

#### **More Practice**

#### • Given:

```
bool1 = d and (a > b)
a = 4
b = 5
                    False
c = 6
          bool2 = (not d) or (b != c)
d = True
                    True
e = False
          bool3 = (d and (not e)) or (a > b)
                    True
          bool4 = (a\%b==2) and ((not d) or e)
                    False
```

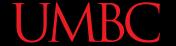

#### More More Practice

#### Given:

#### **Decision Making**

- So, why do we care about comparison operators and logical operators so much?
- We can use them to control how our program works and what code it runs
  - Using decision structures

# Simple Decision Structures

# Simple Decisions

- So far, we've only seen programs with sequences of instructions
  - This is a fundamental programming concept
  - But it's not enough to solve every problem

- We need to be able to control the flow of a program to suit particular situations
  - What can we use to do that?

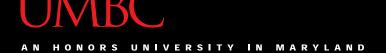

# **One-Way Selection Structures**

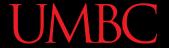

#### One-Way Selection Structures

- Selection statements allow a computer to make choices
  - Based on some condition

```
def main():
    weight = float(input("How many pounds is your suitcase? "))
    if weight > 50:
        print("There is a $25 charge for luggage that heavy.")

    print("Thank you for your business.")
main()
```

**52** www.umbc.edu

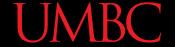

#### Temperature Example

- Convert from Celsius to Fahrenheit
  - What is the input? The output?
  - What is the process?

**53** www.umbc.edu

## Temperature Example - Modified

- Let's say we want to modify the program to print a warning when the weather is extreme
- Any temperature that is...
  - Over 90 degrees Fahrenheit
    - Will cause a hot weather warning
  - Lower than 30 degrees Fahrenheit
    - Will cause a cold weather warning

## Temperature Example - Modified

- Input:
  - The temperature in degrees Celsius (call it celsius)
- Process:
  - Calculate fahrenheit as 9/5 \* celsius + 32
- Output:
  - Temperature in Fahrenheit
  - If fahrenheit > 90
    - Display a heat warning
  - If fahrenheit < 30
    - Display a cold warning

#### Temperature Example - Modified

This new algorithm has two decisions at the end

- The indentation after the "if" is important
- It means that a step should be performed only if the condition in the previous line is True

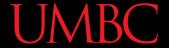

# Temperature Example Flowchart

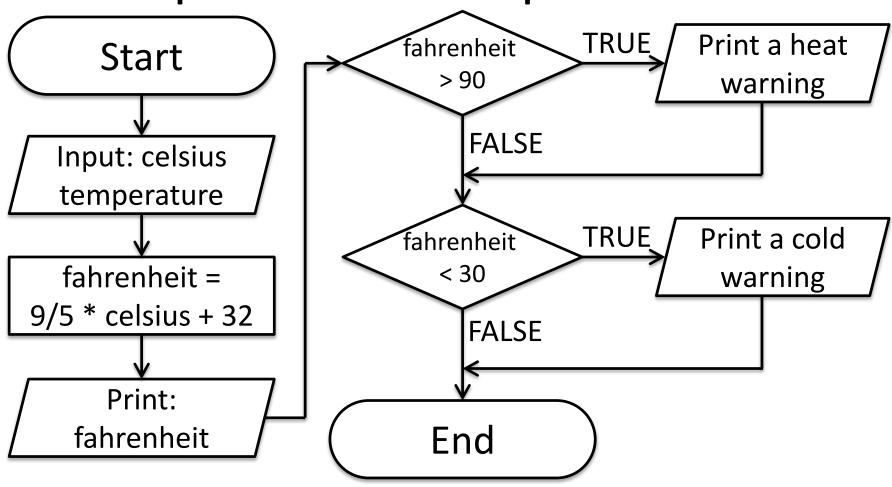

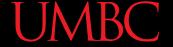

#### Temperature Example Code

```
def main():
    celsius = float(input("What is the Celsius temp? "))
    fahrenheit = 9 / 5 * celsius + 32
    print("The temperature is", fahrenheit,
          "degrees fahrenheit.")
    if fahrenheit > 90:
        print("It's really hot out there, be careful!")
    if fahrenheit < 30:
        print("Brrrrr. Be sure to dress warmly!")
main()
```

58 www.umbc.edu

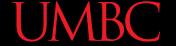

#### Temperature Example Code

```
def main():
    celsius = float(input("What is the Celsius temp? "))
    fahrenheit = 9 / 5 * celsius + 32
    print("The temperature is", fahrenheit,
           "degrees fahrenheit.")
    if fahrenheit > 90:
        print("It's really hot out there, be careful!")
        fahrenheit < 30:</pre>
         print("Brrrrr. Be sure to dress warmly!")
                                           this level of the code is
           this is the
                       this level of the code is
main()
          main level of
                         only executed if
                                              only executed if
                       fahrenheit > 90
                                           fahrenheit < 30
          our program
```

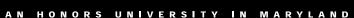

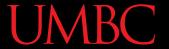

#### "if" Statements

#### **UMBC**

#### "if" Statements

 The Python if statement is used to implement the decision

 The body is a sequence of one or more statements indented under the if heading

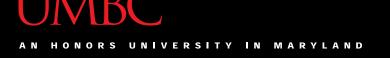

#### What is a Condition?

- Conditions
  - -Can use any comparison (rational) operators
  - Can use any logical (Boolean) operators
  - -Evaluate to True or False

**62** www.umbc.edu

#### Formatting Selection Structures

• Each if statement must close with a colon (:)

- Code in the body (that is executed as part of the if statement) must be indented
  - By four spaces
  - Hitting the "Tab" key in many editors (including emacs) will automatically indent it by four spaces

#### "if" Semantics

- The semantics of the **if** should be clear
  - First, the condition in the heading is evaluated
  - If the condition is True
    - The <u>statements in the body are executed</u>
    - Control passes to the next statement in the program
  - If the condition is False
    - The <u>statements in the body are skipped</u>
    - Control passes to the next statement in the program

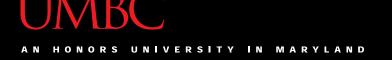

#### **One-Way Decisions**

- The body of the if either executes or not depending on the condition
- Control then passes to the next (non-body)
   statement after the if

This is a one-way or simple decision

# **Two-Way Selection Structures**

#### **Two-Way Decisions**

- In Python, a two-way decision can be implemented by attaching an else clause onto an if clause
- This is called an if-else statement:

```
if <condition>:
     <statements>
else:
     <statements>
```

#### How Python Handles if-else

- When Python sees this structure, it evaluates the condition
  - If the condition is **True**, the set of statements under the **if** are executed
  - If the condition is False, the set of statements under the else are executed
- The code after the if-else is only executed after one of the sets of statements is executed

68 www.umbc.edu

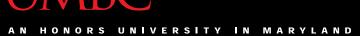

#### Two-Way Code Framework

```
if theCondition == True:
     <code1>
else:
     <code2>
```

- Only execute code1 if theCondition is <u>True</u>
- If theCondition is not True, run code2

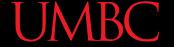

## Simple Two-Way Example

```
def main():
     x = 5
if x > 5:
    print("X is larger than five!")
      else:
          print("X is less than or equal to five!")
main()
                         this level of the code is
                                               this level of the code is
            this is the
          main level of
                            only executed if
                                                  only executed if
                            x > 5 is True
                                                 x > 5 is False
           our program
```

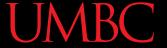

## Simple Two-Way Example #2

```
def main():
    num = int(input("Enter a number: "))

if num % 2 == 0:
    print("Your number is even.")
else:
    print("Your number is odd.")

main()
```

What does this code do?

It checks whether a number is even or odd.

#### **Announcements**

- Your Lab 3 is meeting this week!
- Homework 2 is out
  - Due by Wednesday (Sept 21st) at 8:59:59 PM
  - You must take the Academic Integrity Quiz!
- Homework 3 will come out Wednesday night